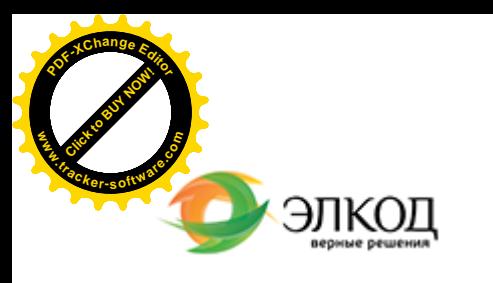

Центр образования «ЭЛКОД»

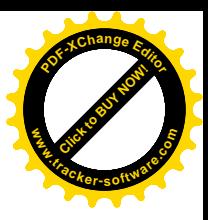

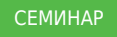

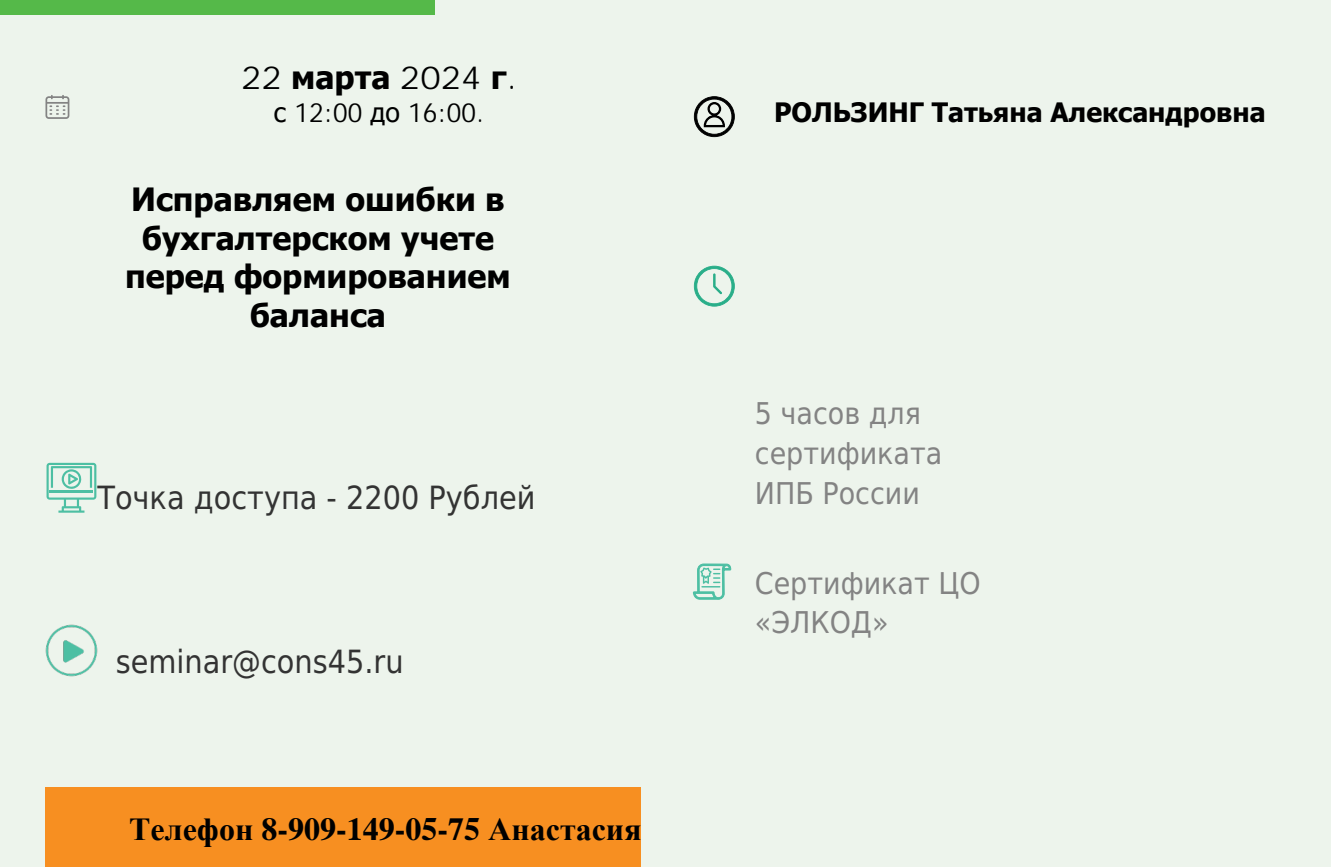

## **Лектор**

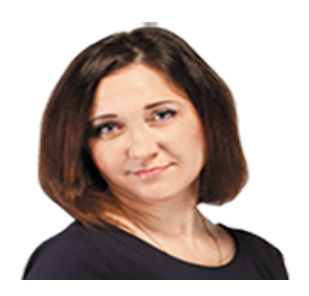

#### **РОЛЬЗИНГ Татьяна Александровна** –

ведущий [эксперт-консул](https://www.elcode.ru/products/education/lektory/tatyana-voroncova)ьтант по

налогообложению, преподаватель группы компаний «ЭЛКОД»

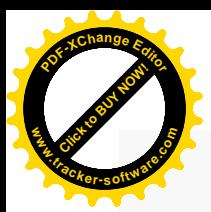

.

## **Программа**

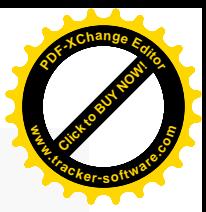

1. Правила исправления ошибок в бухгалтерском учете. ПБУ 22/2010.

2. Критерий «существенность» при выявлении ошибки (искажения).

3. Изменение оценочных параметров (в том числе элементов амортизации) и исправление ошибки в учете: в чем отличие и каковы последствия данных процедур.

4. Методологические ошибки при выборе способа(метода) учета объекта.

5. Исправление ошибок в учете ОС, капитальных вложений на примерах.

6. Исправление ошибок в учете НМА в связи с переходом на ФСБУ 14/2022.

7. Исправление ошибки при несвоевременном списании дебиторской (кредиторской) задолженности.

8. Отражение последствий исправлений ошибок в бухгалтерской отчетности организации.

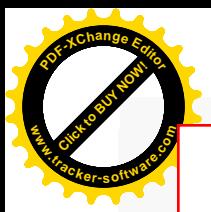

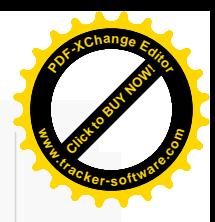

# **После обучения вы получите**

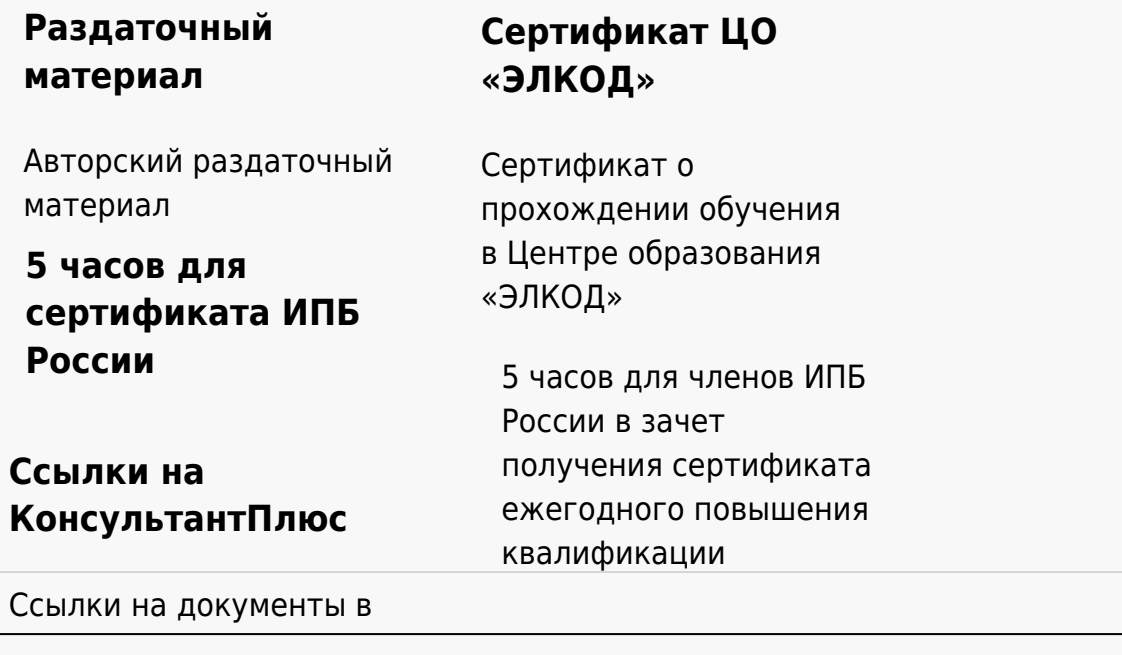

#### **[Видеозап](https://www.elcode.ru/products/education)[ись](https://www.elcode.ru/products/education/uslugi-centra-obrazovaniya-elcod)**

Ссылка на видеозапись станет доступна в течение 5 рабочих дней с момента проведения мероприятия

[СПС «КонсультантПлю](https://www.elcode.ru/products/education/korporativnoe-obuchenie)[с»](https://www.elcode.ru/products/education/abonementy) по обсуждаемой теме